# Infoprint Solutions Printer Manual Free Pdf Books

[FREE BOOK] Infoprint Solutions Printer Manual PDF Books this is the book you are looking for, from the many other titlesof Infoprint Solutions Printer Manual PDF books, here is alsoavailable other sources of this Manual MetcalUser Guide

Infoprint Server For Z/OS Infoprint Transforms
International Technical Support Organization Infoprint
Serv Feb 1th, 2024

# IBM Infoprint ProcessDirector For Linux Helps You Manage ...

User-written Applications •Using Secondary Servers
 To Extend Capacity By Driving More Printers And More
 Input Devices Key Prerequisites A Minimum
 Configuration For Infoprint ProcessDirector Is A PC
 With: •SUSE Linux Enterprise Server (9.0) With Service
 Pack 3 For X86 •O Feb 1th, 2024

# IBM InfoPrint Manager For AIX Configuring And Using The ...

This Edition Of IBM InfoPrint Manager For AIX: Configuring And Using Adobe PostScript Extreme Applies To Version 2 Release 1 Modification 0 And To All Subsequent Releases Of This Product Until Othe Jun 1th, 2024

### Infoprint 4100 Simplex And Duplex Models MS1 And MD1/2

Planning And Configuration Guide Manual For More Information. Simplex Printing The Infoprint 4100 Model MS1 Is The Follow-on To The Infoprint 4100 Model HS1 And Provides Increased Speed For Simplex-only Printing. Up To Four Post-processing D Jun 1th, 2024

#### With Improved Print Quality InfoPrint 1822 (MT 4565 ...

PPDS 39 5 5 These Five Additional Fonts Are OCR-A, OCR-B, And Three Code 3 Of 9 Bar Code Fonts With Different Aspect Ratios. These Fonts Are Only Available In PCL 5. The Fonts In The PCL Emulation Are Compatible With Jan 1th, 2024

#### Release Notes For RICOH InfoPrint Manager™ For AIX 4.10

Release Notes For RICOH InfoPrint Manager For AIX 4.10.1 ... • AIX 7.1 Technology Level (TL) 5 Service Pack (SP) 5 Or A Higher Version. • AIX 7.2 Technology Level (TL) 3 Or A Higher Version. ... The Using Bar Codes With SAP R/3 Section. • Enhancement Of The Server Code Apr 2th, 2024

### **GPSU21 Printer Compatibility List Q3 '10 Printer Printer ...**

Color Laserjet 4650 Install PCL Driver OK Color LaserJet

8550 Color Laser ... HP HP HP. Deskjet D2560 OK Deskjet D5560 USB OK DeskJet F370 OK DeskJet F380 OK DeskJet F4185 OK DeskJet F4280 OK Deskjet F4480 USB OK Laserjet M1005 MFP OK LaserJet 1022 USB(GDI) OK LaserJet 1022N OK LaserJet 1100 Parallel LaserJet 1160 USB(PCL5e/GDI) OK LaserJet ... Mar 1th, 2024

#### **Mono Printer Colour Printer Colour Printer**

USB 2.0 Device, 10/100/1000 . Ethernet, Host USB X 1 (Front), Wireless 802.11a/b/g/n 3 Yrs With Onsite Service, LED Lifetime. 60,000 Pages /month. 11,500. OKI MC363dn (OKI-45762104) OKI MB472dnw OKI MC573dn (OKI-46357103) Print / Copy / Scan / Fax. 26 Ppm Color, 30 Ppm Mono 1200x600dpi. 1 GB Feb 1th, 2024

# **UP Mini 2 User Manual - Tiertime 3D Printer, ABS 3D Printer ...**

Resume Stop Print Job Withdraw Extrude Printing Progress After Pressing The Pause Button, The Nozzle Will Be Paused But Temperature Is Main-tained At Printing Temperature. During Pausing, The Following Control Buttons Will Appear To Allow U Feb 2th, 2024

# **USER MANUAL - Tiertime 3D Printer,ABS 3D Printer,FDM 3D ...**

We Also Suggest You Put The Printer In An Environment With A Stable Temperature As Unwanted

Cooling Could Cause Adverse Effects To The Print Quality. When The UP Software Is Sending Data To The Printer—indicated On The Status Bar On The Left Bottom Corner Of The . May 1th, 2024

#### Printer Driver Manual Label Printer - Satoglobal.com

The Windows Driver Is Available For The Following SATO Printers. SATO PV3 SATO PV4 3. Printer Driver Preparation The Windows Driver Is Included In The Enclosed CD, And The Latest File Version Can Be Downloaded From SATO Website. (www.satoworldwide.com) 4. Printer Driver Installation 4-1 ... Jan 1th, 2024

#### **Printer Driver Manual Label Printer**

Default Installation Path: C:\Program Files (x86)\SATO\Printer Drivers\Label Windows Driver 2) Click "Next" On The "Printer Installation Wizard" Window. 3) Click "Remove Preloaded Drivers". " Note Installation Files From The System. To Uninstall A Driver, Select Option "The Remove Preloaded Jan 2th, 2024

# **Dell Laser Printer 1700 Dell Laser Printer 1700n**Low Toner Warning Dell Toner Management System -

Low Toner Warning Dell Toner Management System – Included On Printer Driver Web Access Via Dell Printer Web Tool™ (1700n Only) Additional Toner Available Through Dell Online Or By Telephone Toner Cartridges Dell 1700/1700n Toner Cartridges Available In Standard 3,000-page And High-yield 6,000-page May 2th, 2024

### Tmp En Use 002 - CONNECTING THE PRINTER - K8200 3D Printer

002 - CONNECTING THE PRINTER Now That You Have An Idea What 3D Printing Entails, We Can Continue And Connect The Printer To Your Computer. First Make Sure You Have A Computer With A Decent Amount Of RAM (min. 2-4 GB) As Working With 3D Print Files Can Be Taxing On Your System. Jun 2th, 2024

Printer Manufacturer Printer Driver Edition Build Printer Manufacturer Printer Driver Edition Build AGFA

AGFA Sherpa 24m I 190 ... HP-DesignJet-8000s I 440 HP-DesignJet-90 I 216 HP-DesignJet-9000s I 440 HP-DesignJet-Z2100 24" I 722 ... SuperJet M Series III 2043 NUR NUR Expedio III 159 NUR Expedio 3200 III 2046 NUR Fresco III 50. Feb 1th, 2024

#### **PRINTER PRINTER & INK**

Epson WorkForce WF-3520 \$50.00 \$65.00 Epson WorkForce WF-3530 \$50.00 \$65.00 Epson WorkForce WF-3540 \$80.00 \$95.00 Epson WorkForce Pro WP-4530 \$100.00 \$130.00 Epson WorkForce WF-7510 \$100.00 \$115.00 SELECT YOUR SCANNER MODEL SCANNER CASHBACK Epson Perfection V37 \$20.00 Epson Perfection V370 Photo \$50.00 Jan 2th, 2024

# Color Bubble JetColor Bubble Jet Printer Printer Quick ...

Basic Printing 7 Printing With Windows 1 Create A Document Or Open A File To Print. 2 Open Printer Properties Dialog Box. (1) Select PrintPrintPrint From The Application Software's File FileFile Menu. Note ZWhen Using Plain Paper, Up To 100 Sheets Can Be Set. Select Plain Paper From The Printer Driver Media Type. ZFor Detailed Des Apr 1th, 2024

#### XEROX VERSALINK PRINTER AND MULTIFUNCTION PRINTER

Gallery And Xerox ® App Studio Print Drivers Job Identi Cation, Bi-directional Status, Job Monitoring, Xerox ® Global Print Driver ® And Mobile Express Driver Xerox ® Embedded Web Server PC Or Mobile Status Information Jun 1th, 2024

# Printer Cross Reference Laser Printer Cross Reference May ...

Jun 01, 2018 · Click On The Model To Get The Product Brochure. ... Xerox R # Xerox R # Xerox R # Xerox R # Xerox R # Xerox R # CQ 8700 14 P 5550 10 VL B400 7 VL B615 2 VL C605 (17) WC 3655 1 ... P 4622 8. RI May 1th, 2024

#### WorkCentre 5030/5050 Copier/printer Or Copier/ Printer ...

WorkCentre 5030/5050 Copier/printer Or Copier/ Printer/scan Machine Upgrade Procedure Purpose The Purpose Of This Document Is To Enable System Administrators To Upgrade A WorkCentre To Version 5.03.07.000. The Upgrade Process Will Take Up To Half An Hour. The WorkCentre Will Be Unavailable During This Time. This Procedure Mar 2th, 2024

### 3d Printer Diy How To Build Your Own 3d Printer From Scratch

Pimsleur English Torrent , Answer Key Of Effective Academic Writing 3 , Engineering Vibration Inman 3rd , Milady Test Answer Key Coloring , Nokia Lumia 710 Manual Guide , Trailer Life Rv Repair And Maintenance Manual , Rhino 660 Manual , General Chemistry Principles And Modern Applications 10th Edition Ebook , First Year Engineering Solapur ... Mar 2th, 2024

#### THERMAL PHOTO PRINTER ASK-300 PRINTER DRIVER ...

4. Installation Of ICC Profile • Install The Printer Driver Before Installing The ICC Profile. • Screenshots Taken From Windows 7 Are Used In This Section. The Installation Procedure Is The Same As In Other Operating Systems. 1) Installation Of ICC Profile (Fig.34) • Jan 1th, 2024

### Printer Server Model Printer Model PS-2101 DWP-2000 ...

Aug 08, 2012 · Printer Manufacture Printer Model PS-2101 DWP-2000 PUN-2001 DWP-2010 1U 1P 1U 1U HP Business InkJet 1000 USB2.0 OK OK OK HP Color Laserjet 1500L USB2.0 OK OK OK HP Color Laserjet 1600 GDI (USB) OK OK OK HP Color Laserjet 2500 Parallel/USB PCL6/5C OK OK OK OK HP Color LaserJet 2550 PCL6/PS Level 3 (USB) OK OK OK Jan 2th, 2024

#### **Hp LaserJet 1320 Series Printer - Laser Printer Parts**

HP LaserJet 1160 Printer And HP LaserJet 1320 Series Printer Service Manual May 1th, 2024

### Eco Solvent Printer - China Large Format Printer - China ...

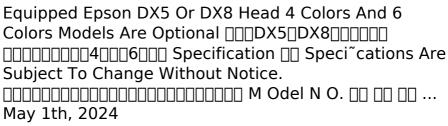

There is a lot of books, user manual, or guidebook that related to Infoprint Solutions Printer Manual PDF in the link below:

SearchBook[MTgvMjQ]